# The MATHDOTS package<sup>\*</sup>

#### Dan Luecking

#### 2014/06/11

#### Abstract

This package provides vertical dots and diagonal dots in math, slanting in either direction. It should work equally well in LATEX or plain TEX. It improves on the default definitions of plain T<sub>EX</sub> and L<sup>AT</sup>EX. Similar improvements are provided for the triple and quadruple dot accents of AMSTEX/AMSLATEX.

## 1 Introduction

Running L<sup>AT</sup>EX or TEX on mathdots.ins generates mathdots.sty, a L<sup>AT</sup>EX package, and mathdots.tex a plain TFX input file. If one puts \input mathdots.sty in a plain TEX file, it will cause mathdots.tex to be input. This is for backward compatibility.

Unlike the commands  $\ddot{\text{odots}}$  and  $\text{odots}$  provided by  $\text{ETRX}$ , the versions defined by MATHDOTS change size with LAT<sub>EX</sub> size changing commands, as well as in {sub[sub] | super[super]}scripts. After MATHDOTS is loaded, {\large\$\ddots\$} will be larger and {\small\$\ddots\$} will be smaller than \$\ddots\$ at normal size. Moreover,  $2^{\dot{2}\ddot{\text{dot}}\$  will also produce a smaller symbol. This last example is very unlikely to be needed, but the version with the opposite slant is very common (and is provided by MATHDOTS).

The AMSMATH accents **\dddot** and **\ddddot** have similar problems that MATH-DOTS attempts to correct when AMSMATH is loaded.

See Table 1 for examples of the MATHDOTS commands at different sizes and in exponents. See Table 2 for comparison, showing the results without mathdots.

\ddots The default LATEX (and plain TEX) definition changes the size of the dots, and the horizontal dimensions, but not the vertical dimensions, giving them different slants at different sizes. Also, using the default version in 'scripts produces symbols identical to those produced elsewhere. Finally, the default takes the dots from the current text font, whereas the mathdots package takes them from the current math symbol font, so they should match other dots in math mode. This is only really a concern in 17pt sizes or larger where cmr17 is scaled to get text dots, but cmsy12 is scaled to get math dots.

\iddots mathdots supplies also \iddots, with behavior similar to \ddots, except it produces the other diagonal. This command is not provided in basic T<sub>E</sub>X or L<sup>AT</sup>EX. \vdots \vdots produces vertical dots (as in standard TEX or LATEX), but again, the

<sup>∗</sup>This file has version number v0.9, last revised 2014/06/11.

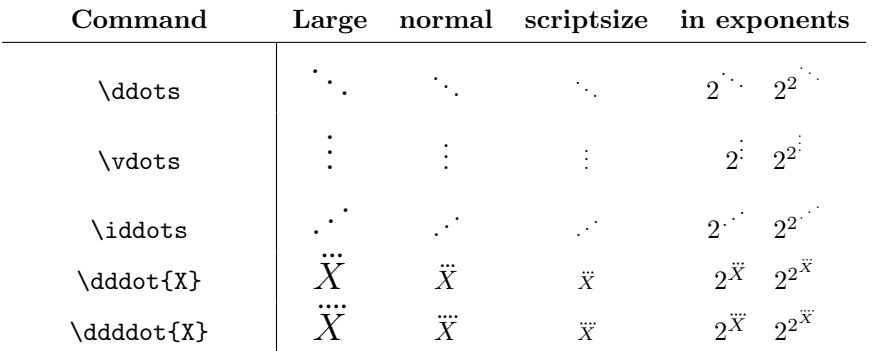

## With MATHDOTS:

Table 1: Dots at different sizes and in exponents.

# Without MATHDOTS:

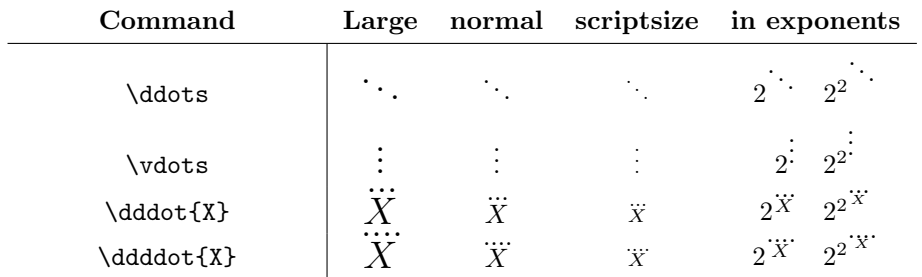

Table 2: Dots without MATHDOTS.

\fixedvdots \fixediddots

\originalvdots \originaliddots

\MDodotkern \MDopostkern MATHDOTS version will change size with size changing commands.

\fixedddots The old behavior is stored in \fixedddots and \fixedvdots. If you wish \iddots to behave similarly then use \fixediddots.

The \fixed... versions try to maintain the (awful) default behavior, which is to let the horizontal dimensions change size, as well as the dots themselves, but hard code unchanging vertical dimensions. The 'fixed' part of the name does not mean 'corrected', but rather 'unchanging' or 'frozen'.

\originalddots On the chance that some other package changes the behavior before MATHDOTS is loaded, use \originalddots, \originalvdots, and \originaliddots to obtain the versions in force before MATHDOTS is loaded.

\dddot If the AMSMATH package is detected in LAT<sub>EX</sub>, the commands \dddot and \ddddot \ddddot are modified to get the same size changing behavior in 'scripts. They also correct a positioning bug in the amsmath code. Compare the old and new also correct a positioning bug in the AMSMATH code. Compare the old and hew<br>versions and the 2-dot accent (from basic  $\mathbb{F}$ FEX):  $\ddot{X}, \ddot{X}, \ddot{X}$ . I have also taken the liberty of changing the spacing between dots to match that in the 2-dot accent.

\originaldddot Some of the changes to \dddot and \ddddot require the command \text, \originalddddot and so is only applied if AMSMATH has been loaded before MATHDOTS. The old amsmath commands are saved in \originaldddot and \originalddddot. Similar comments apply to plain T<sub>E</sub>X with regard to amstex.tex.

\MDoprekern Different math fonts have different metrics for the \dot and \ddot accents. If you use a math font family other than the CM fonts, you can adjust the positioning and spacing of the the dots in \dddot and \ddddot to better match the spacing in \ddot with the following length commands: \MDoprekern, \MDodotkern and \MDopostkern. These adjust the space before the first dot, between the dots and after the last dot, respectively. They are in units of  $mu$ , which is  $1/3$  the size of the space made by  $\setminus$ . Reducing the first and/or increasing the last one cause the dots to be shifted left. Reducing the middle one causes the dots to be closer together. As there is usually a bit of white on either side of the dot character, these usually have to be given negative values (so "reduce" means "make more negative"). The defaults for the CM fonts are accomplished by the commands

```
\MDoprekern=0mu
\MDodotkern=-1.3mu
\MDopostkern=-1mu
```
I have found that the MATHPTMX package (Times fonts in text and math) benefits from changing these via the following commands

```
\MDoprekern=-1mu
\MDodotkern=-2mu
\MDopostkern=0mu
```
\MDoprekern, \MDodotkern, and \MDopostkern were made user-accessible commands in version 0.9.

\MDovdots \MDoiddots \MDodddot \MDoddddot

\MDoddots In LATEX, all these commands have been made robust as of version 0.6. On the chance that some later loaded package changes things, the MATHDOTS versions can be obtained with \MDoddots, \MDovdots, \MDoiddots, \MDodddot and \MDoddddot (as of version 0.9).

### 2 The implementation

The following are commands for plain TEX that prevent double loading, announce the package name, and change/restore the category of @.

```
1 \langle*tex\rangle2 \expandafter
3 \ifx\csname MathDots\mathdotsfileversion\endcsname\relax
4 \else
5 \immediate\write16{Mathdots already loaded.}\expandafter\endinput
6 \setminus fi7 \immediate\write16{Package mathdots, \mathdotsfiledate\space version
8 \mathdotsfileversion.}%
9\expandafter\edef\csname MathDots\mathdotsfileversion\endcsname{%
10 \catcode'\noexpand\@=\the\catcode'@}%
11 \catcode'\@=11
12 \def\@nameuse#1{\csname#1\endcsname}%
13 \langle/tex\rangle
```
Now various shorthands. For example '\MDo@us\MDo@t' becomes '\textstyle' and '\MDo@uf\MDo@ss' produces '\scriptscriptfont0'.

```
14 \def\MDo@us#1{\@nameuse{#1style}}%
```

```
15 \def\MDo@uf#1{\@nameuse{#1font}0}%
```

```
16 \def\MDo@t{text}\def\MDo@s{script}\def\MDo@ss{scriptscript}%
```

```
17 \newdimen\MDo@unit \MDo@unit\p@
```
The following are the main utility macros to implement changes of style. Since most of our symbols are built with boxes, they have to exit math mode and need \mathchoice so we know the current style (i.e., size) when we re-enter math mode.

We detect differences in sizes (for example, after \large) by examining the appropriate \fontdimen of family 0. Instead of the hard coded 1pt, we use 0.1em from this family.

We pass along the current style via **\everymath**.

In \MDo@palette, #1 is a command which we feed the current style name. For example, \MDo@palette\MDo@ddots will be our definition of \ddots. Then \MDo@ddots will see the current style as its first argument.

```
18 \def\MDo@changestyle#1{\relax\MDo@unit0.1\fontdimen6\MDo@uf{#1}%
```

```
19 \everymath\expandafter{\the\everymath\MDo@us{#1}}}%
```
20 \def\MDo@dot{\$\m@th\ldotp\$}%

21 \def\MDo@palette#1{\mathchoice{#1\MDo@t}{#1\MDo@t}{#1\MDo@s}{#1\MDo@ss}}%

In the following commands, #1 is the current style (supplied via \MDo@palette). Except for the change in the unit used and the dot used, the first two definitions are essentially the same as plain's \ddots and \vdots, and the third is the same as the first with the boxes reversed.

22 \def\MDo@ddots#1{{\MDo@changestyle{#1}%

- 23 \mkern1mu\raise7\MDo@unit\vbox{\kern7\MDo@unit\hbox{\MDo@dot}}%
- 24 \mkern2mu\raise4\MDo@unit\hbox{\MDo@dot}%
- 25 \mkern2mu\raise \MDo@unit\hbox{\MDo@dot}\mkern1mu}}%
- 26 \def\MDo@vdots#1{\vbox{\MDo@changestyle{#1}%
- 27 \baselineskip4\MDo@unit\lineskiplimit\z@
- 28 \kern6\MDo@unit\hbox{\MDo@dot}\hbox{\MDo@dot}\hbox{\MDo@dot}}}%
- 29 \def\MDo@iddots#1{{\MDo@changestyle{#1}%
- 30 \mkern1mu\raise \MDo@unit\hbox{\MDo@dot}%
- 31 \mkern2mu\raise4\MDo@unit\hbox{\MDo@dot}%
- 32 \mkern2mu\raise7\MDo@unit\vbox{\kern7\MDo@unit\hbox{\MDo@dot}}}}%

 $\frac{\text{first} - \text{first} - \text{first} - \text{first}}{\text{first} - \text{first}}$  and  $\frac{\text{first} - \text{first}}{\text{first}}$  definitions so a user \fixedvdots can choose them. LATEX and plainTEX don't have the other diagonal, so we provide<br>fixediddots a \fixediddots which is just \fixedddots with the boxes reversed. a \fixediddots which is just \fixedddots with the boxes reversed.

\originalvdots We save the versions at load time so user can use them in case he loads math- \originalddots DOTS for its other features. Chances are the original \iddots is undefined.

- $\sigma_{33 \text{sty}}\DeclareRobustCommand\fixedvdots{$ 
	- 34 (tex)\def\fixedvdots{%
	- 35 \vbox{\baselineskip4\p@ \lineskiplimit\z@
	- 36 \kern6\p@\hbox{.}\hbox{.}\hbox{.}}}%
	- 37 \(sty)\DeclareRobustCommand\fixedddots{%
	- 38 (tex)\def\fixedddots{%
	- 39 \mathinner{\mkern1mu
	- 40 \raise7\p@\vbox{\kern7\p@\hbox{.}}\mkern2mu
	- 41 \raise4\p@\hbox{.}\mkern2mu
	- 42 \raise\p@\hbox{.}\mkern1mu}}%
	- 43 (sty)\DeclareRobustCommand\fixediddots{%
	- 44  $\text{dex}\cdot\text{fixedidots}\$
	- 45 \mathinner{\mkern1mu
	- 46 \raise\p@\hbox{.}\mkern2mu
	- 47 \raise4\p@\hbox{.}\mkern2mu
	- 48 \raise7\p@\vbox{\kern7\p@\hbox{.}}\mkern1mu}}%
	- 49 \let\originalddots=\ddots
	- 50 \let\originalvdots=\vdots
	- 51 \let\originaliddots=\iddots

\vdots

 $\ddot{\text{ddots}}$  Here are the actual (re)definitions of these three commands. The plainTEX ver-\iddots sion emits messages similar to that produced by LAT<sub>EX</sub>'s **\DeclareRobustCommand.** 

Since \ddots et al. are defined in LAT<sub>EX</sub> with \DeclareRobustCommand, saving the original definition with **\let\originalddots\ddots** will not work unless the internal command " $\ddot{\text{ddots}}$ " is unchanged. Thus we can't use \DeclareRobustCommand\ddots directly because it changes that internal. Instead we define \MDoddots and then do \let\ddots\MDoddots

- 52 (sty)\DeclareRobustCommand\MDoddots{%
- 53 (tex)\def\MDoddots{%
- 54 \mathinner{\MDo@palette\MDo@ddots}}%
- 55  $\tiny\rm{Sty}\DeclarelabustCommand\MDoiddots$
- 56 (tex)\def\MDoiddots{%
- 57 \mathinner{\MDo@palette\MDo@iddots}}%
- 58  $\tiny\rm{58~\hbox{Sty}}\DeclareRobustCommand\MDovdots{}$
- 59 (tex)\def\MDovdots{%
- 60 \mathinner{\MDo@palette\MDo@vdots}}%
- 61 (tex)\wlog{Mathdots Info: Redefining \string\ddots.}%
- 62 (tex)\wlog{Mathdots Info: Redefining \string\vdots.}%
- 63 \let\ddots \MDoddots
- 64 \let\iddots\MDoiddots
- 65 \let\vdots \MDovdots

Now we try to get AMS \dddot and \ddddot accents to behave nicely.

MDodotkern MDopostkern

\dddot We add a \kern\z@ to prevent TEX from vertically centering #1. I don't know \ddddot if the \text command is necessary, but it doesn't seem to hurt. I included it in the original version because that one used text dots and needed the text to change size. Now I use a math symbol (the dot accent) and \mathpalette to implement the change. Still, I don't really understand how \ex@ works in the AMS packages, MDoprekern so I leave it in. For possible fine tuning, I have used two macros that represent the math spacing placed before and after the sequence of dots (\MDoprekern and \MDopostkern). Also, the actual dot is in the definition of \MDo@D where another spacing command follows the dot (\MDodotkern). In fact, by redefining \MDo@D and changing the spacing, one can define other multiple "dot" accent commands. \originaldddot We also save the original amsmath versions.

```
\originalddddot 66 \newbox\MDo@dotsbox
                 67 \newmuskip\MDoprekern
                 68 \newmuskip\MDopostkern
                 69 \newmuskip\MDodotkern
                 70 \MDoprekern 0mu
                 71 \MDopostkern -1mu
                 72 \MDodotkern -1.3 mu
                 73 \def\MDo@dotsaccent#1{\mathpalette{\MDo@@dotsaccent{#1}}}%
                 74 \let\originaldddot \dddot
                 75 \let\originalddddot\ddddot
                 76 \langle*sty\rangle77 \def\MDo@@dotsaccent#1#2#3{%
                 78 {\setbox\MDo@dotsbox\hbox{$#2\mkern\MDoprekern#1\mkern\MDopostkern$}%
                 79 \mathop{#3\kern\z@}\limits^{%
                 80 \text{\vbox to-1.4\ex@{\kern-1.8\ex@\copy\MDo@dotsbox\vss}}}}%
                 81 }%
                 82 \@ifpackageloaded{amsmath}{%
                 83 \def\MDo@D{\mathchar"5F\mkern\MDodotkern}%
                 84 \DeclareRobustCommand\MDodddot {%
                 85 \MDo@dotsaccent{\MDo@D\MDo@D\MDo@D}}%
                 86 \DeclareRobustCommand\MDoddddot{%
                 87 \MDo@dotsaccent{\MDo@D\MDo@D\MDo@D\MDo@D}}%
                 88 \let\dddot \MDodddot
                 89 \let\ddddot\MDoddddot
                 90 }{}%
                 91 \langle/sty\rangle
```
For plain tex + amstex:  $\exe$  is set in amstex.tex to .2326ex, so its value depends on the value of  $ex$  when AMSTEX is loaded. Unlike AMSMATH, it doesn't seem to be recalculated with size changes. Thus, in plain TeX we add a reset. 92 (\*tex)

```
93 \def\MDo@@dotsaccent#1#2#3{%
94 {%
```

```
95 \setbox\MDo@dotsbox\hbox{$#2\mkern\MDoprekern#1\mkern\MDopostkern$}%
96 \mathop{#3\kern\z@}\limits^{\text{\ex@.2326ex
97 \vbox to-1.4\ex@{\kern-1.8\ex@\copy\MDo@dotsbox\vss}}}%
98 }}%
99 \ifx\amstexloaded@\relax % true if amstex has been loaded
100 % A backup test in case \amstexloaded@ became \relax by accident:
101 \ifx\ddddot\UndEfInEd
102 \else
103 \def\MDo@D{\mathchar"5F\mkern\MDodotkern}%
104 \wlog{Mathdots Info: Redefining \string\dddot.}%
105 \wlog{Mathdots Info: Redefining \string\ddddot.}%
106 \def\MDodddot {\MDo@dotsaccent{\MDo@D\MDo@D\MDo@D}}%
107 \def\MDoddddot{\MDo@dotsaccent{\MDo@D\MDo@D\MDo@D\MDo@D}}%
108 \let\dddot \MDodddot
109 \let\ddddot\MDoddddot
110 \fi
111 \fi112 \csname MathDots\mathdotsfileversion\endcsname
113 \langle/tex\rangle114 \langle/sty | tex\rangle
```
# Index

Numbers refer to the page(s) where the corresponding entry is described.

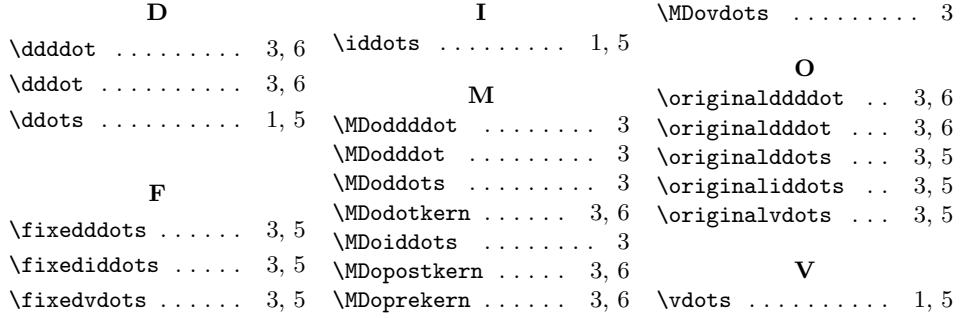